## Medicare Part A payable claims (111 and 112 bill types)

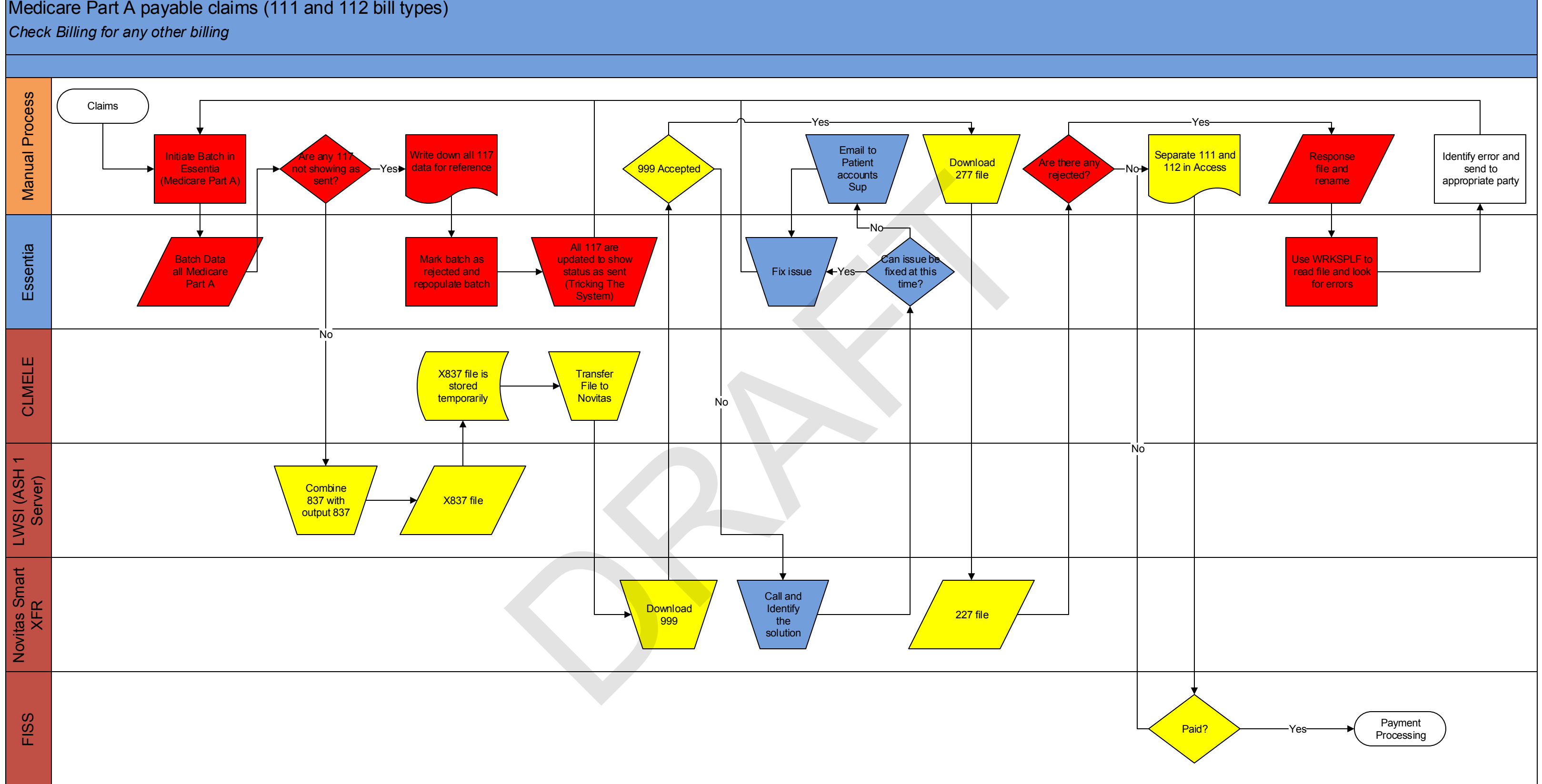

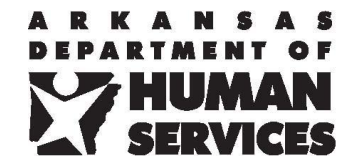

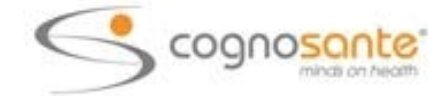